### ГОУ ВПО «Кировская государственная медицинская академия Росздрава»

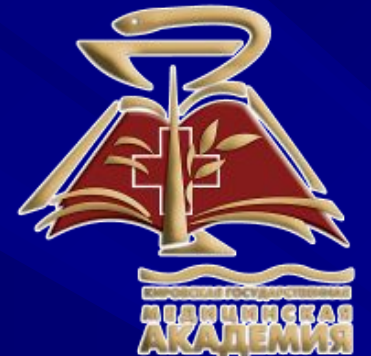

Элементарная технология создания электронной библиотеки Обучающий семинар для сотрудников кафедр

Киров – 2007

# Зачем это надо?

- Упорядочение и систематизация электронных учебно-методических материалов преподавателя, кафедры, вуза
- Быстрый доступ к нужной информации
- Возможность распространения и публикации (полностью или выборочно), создания сайта преподавателя или кафедры
- Переносимость на различные платформы
- Использование в дистанционном обучении

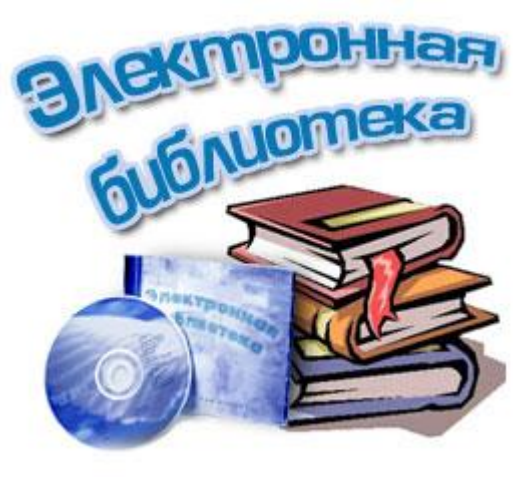

## Что получится?

- Простейший каталог электронных документов любых типов (текст, изображения, аудио-, видео-, тесты, программы…)
- Возможность создания любой структуры для любого количества документов
- Для создания и использования требуются лишь стандартные и распространённые программные средства
- Для создания и модификации библиотеки не требуется специальной подготовки по информационным технологиям
- Возможность каждому автору/составителю реализовать свои методические идеи и творческие замыслы

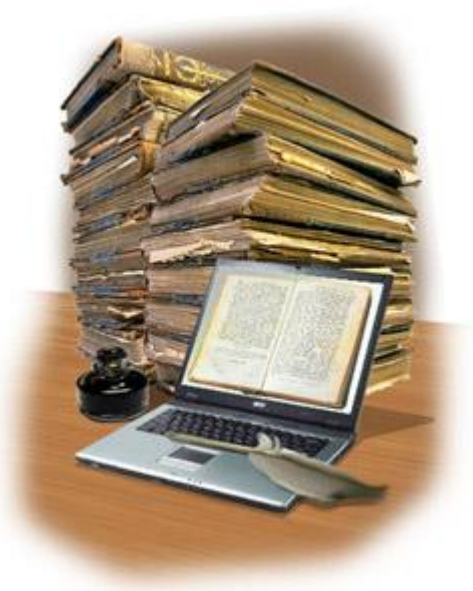

## Как это сделать?

- Подготовка материалов
- Технология
- Учёт психофизиологических особенностей эффективного предъявления учебной информации

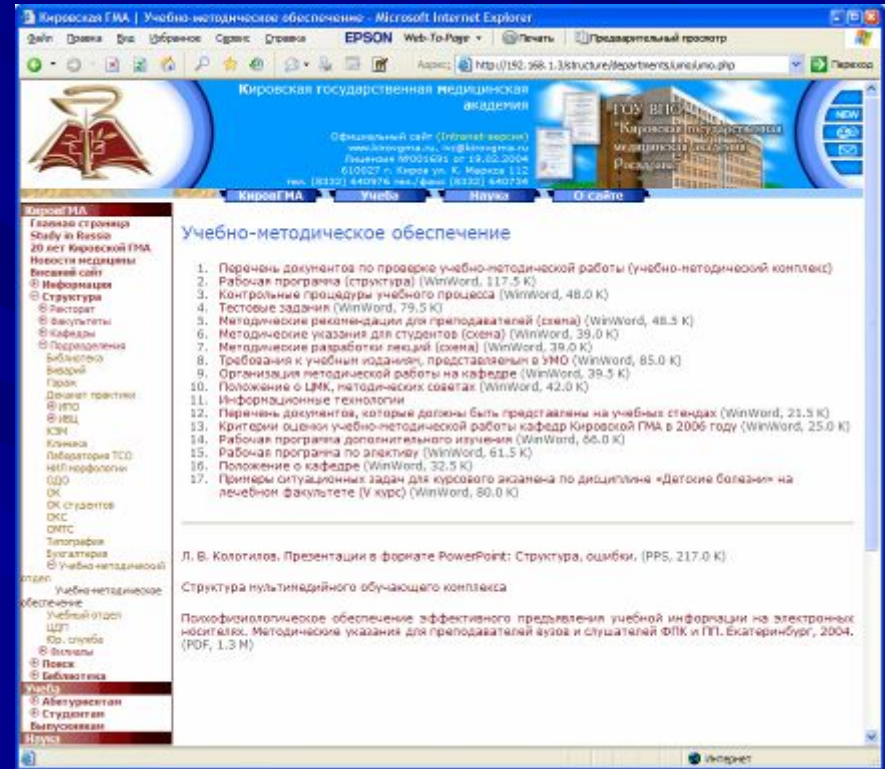

См. раздел **Учебно-методическое обеспечение** на сайте **www.kirovgma.ru**

## Порядок действий

- 1. Подготовка документов 2. Создание общего тематического каталога
- 3. Создание тематических каталогов различной структуры
- 4. Пополнение каталогов документами
- 5. Использование и распространение созданной библиотеки

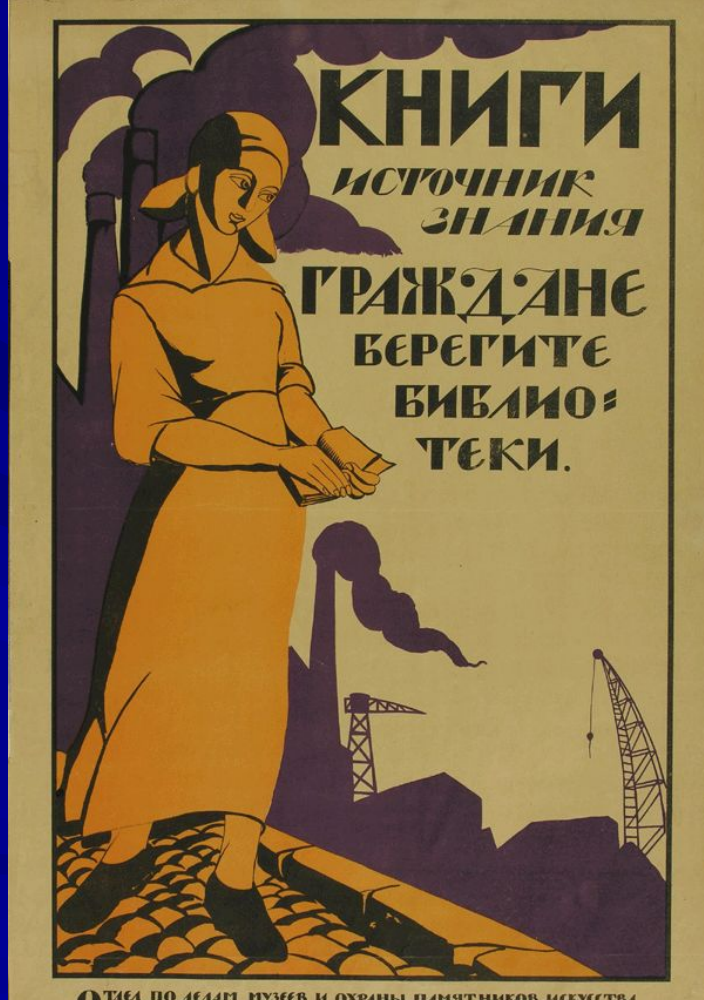

**ДЕЛ ПО ДЕЛАМ МУЗЕЕВ И ОХРАНЫ ПАМЯ** и старины народного кониссариата по просвещению

### Форматы данных

- Формат редакторов (DOC, RTF, XLS, PPT)
- Обычный (плоский) текст (TXT)
- **• Portable Document Format (PDF)**
- **• Hyper Text Markup Language (HTML)**
- Compiled HTML (CHM)
- Форматы специализированных приложений (например, Конструктор Тестов)
- Графические, звуковые, видео (Djvu, JPG, BMP, WAV, MP3, WMA, WMV, AVI, MPG)
- Исполняемые файлы (программы, EXE)

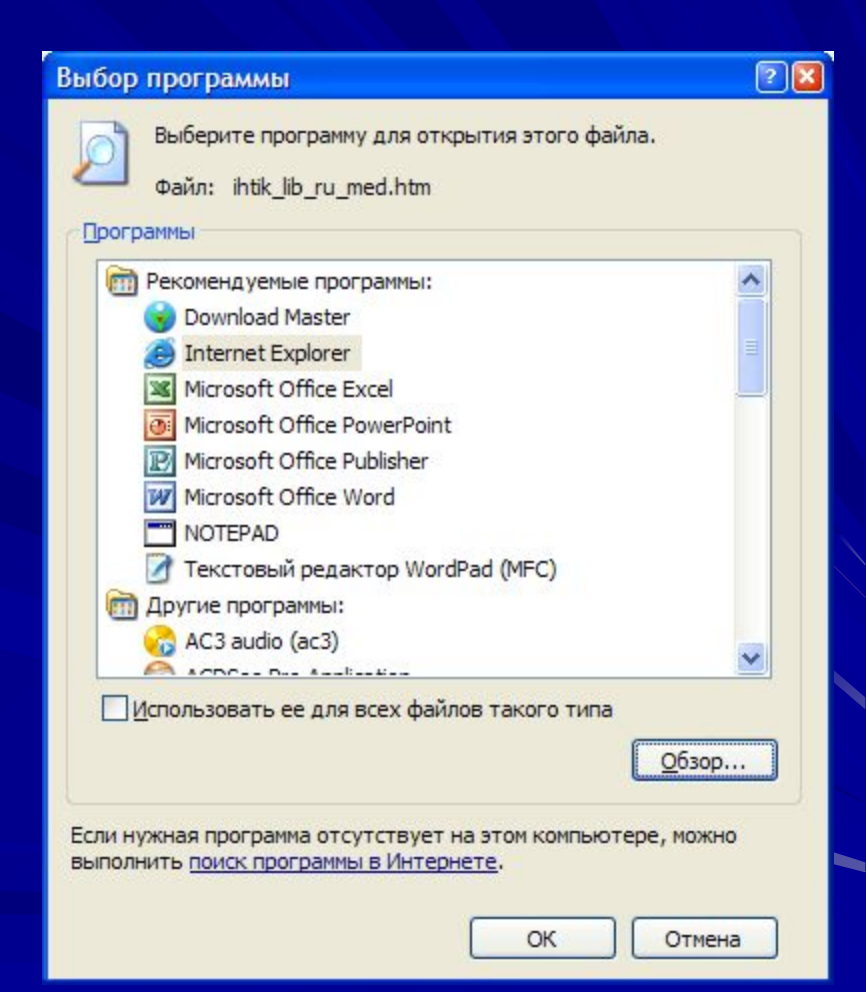

## Форматы документов

- Закрытые (используются ограниченным числом программ): DOC, RTF, XLS, PPT, **PDF, CHM,** Djvu
- Открытые (используются множеством программ): TXT, **HTML**

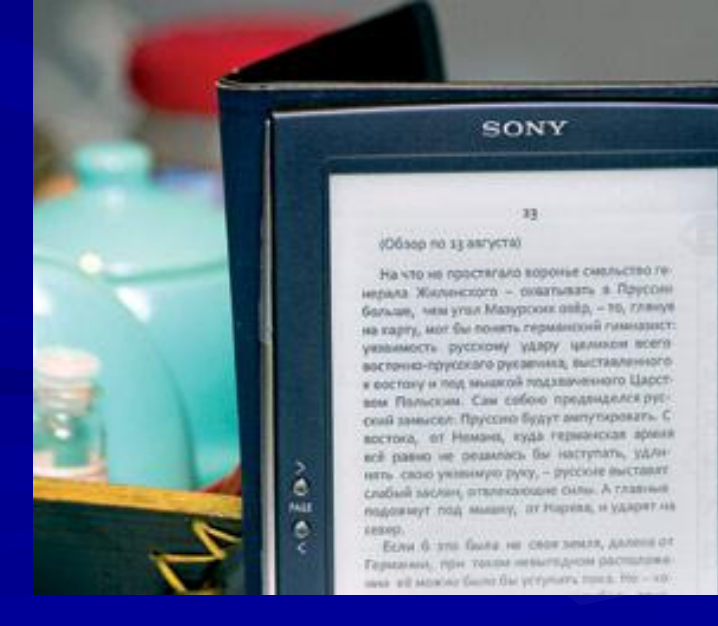

### Форматы документов

• Одноплатформные (Windows): DOC, RTF, XLS, PPT, CHM

### • Мультиплатформные, переносимые: TXT, PDF, HTML

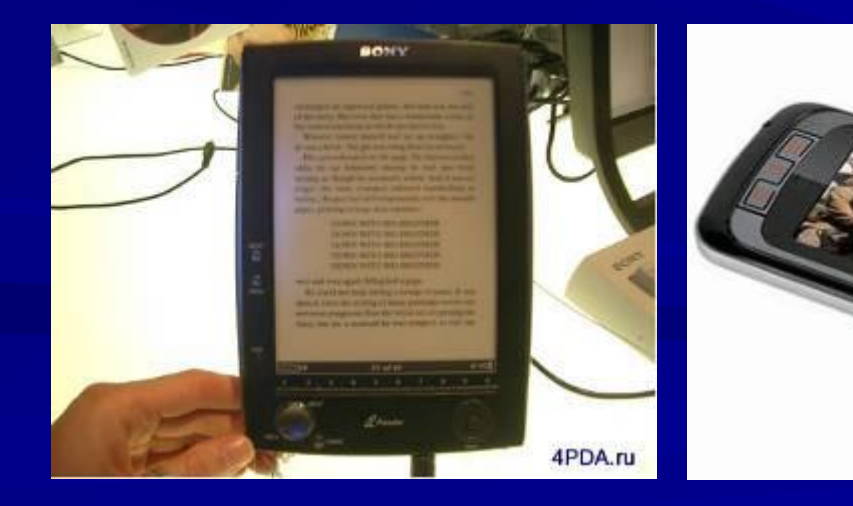

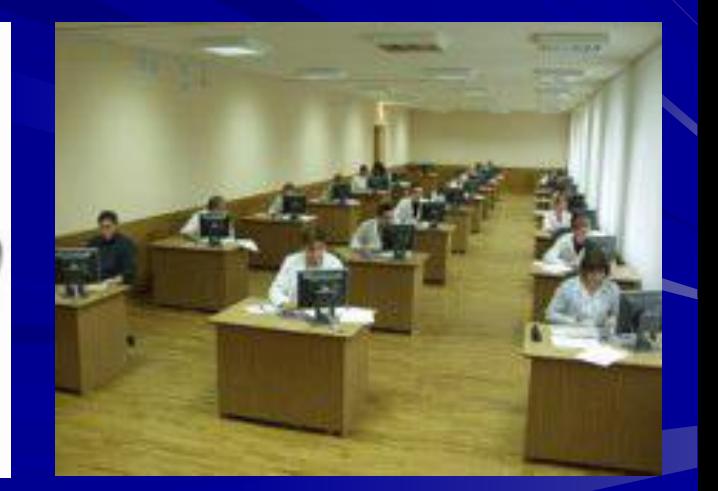

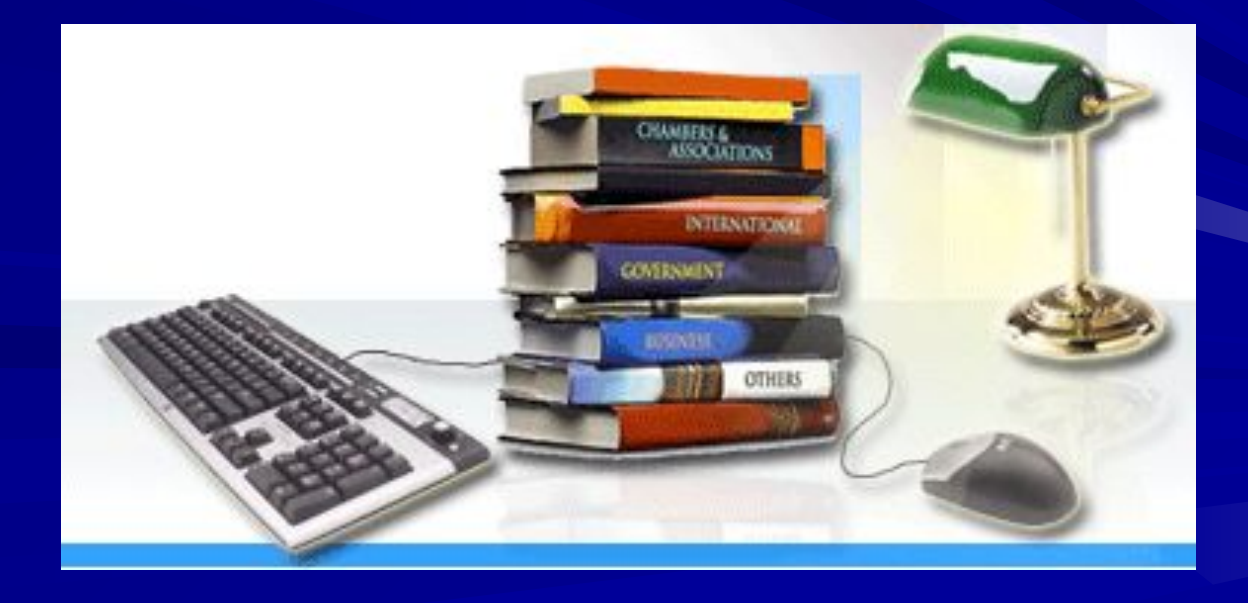

### нет возможности

- ТХТ, все графические, аудио- и видео -
- Djvu (с ограничениями)
- DOC, PPT, PDF, HTML (полноценно)

# Возможность создания связей (гиперссылки)

1.1. Исходный файл – документ в редакторе (Microsoft Office) или в любом другом формате

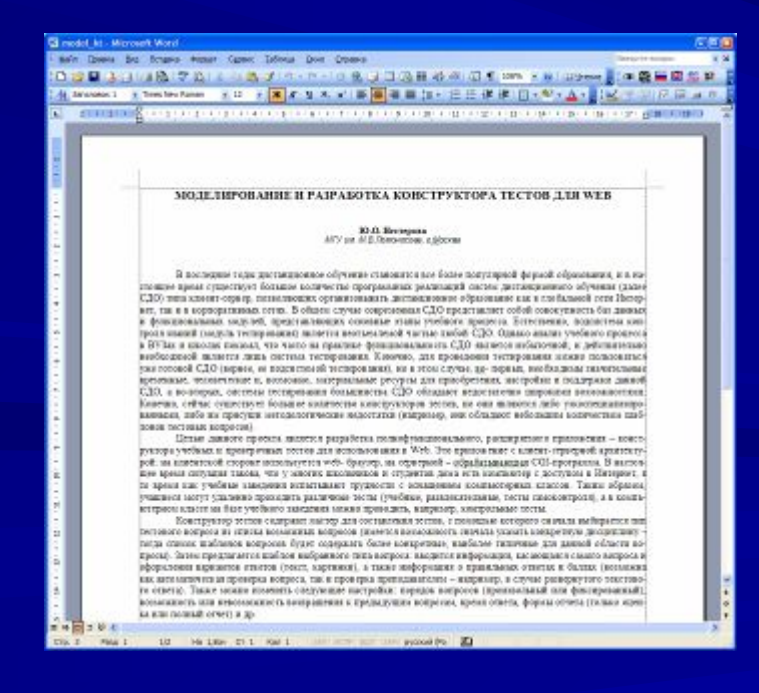

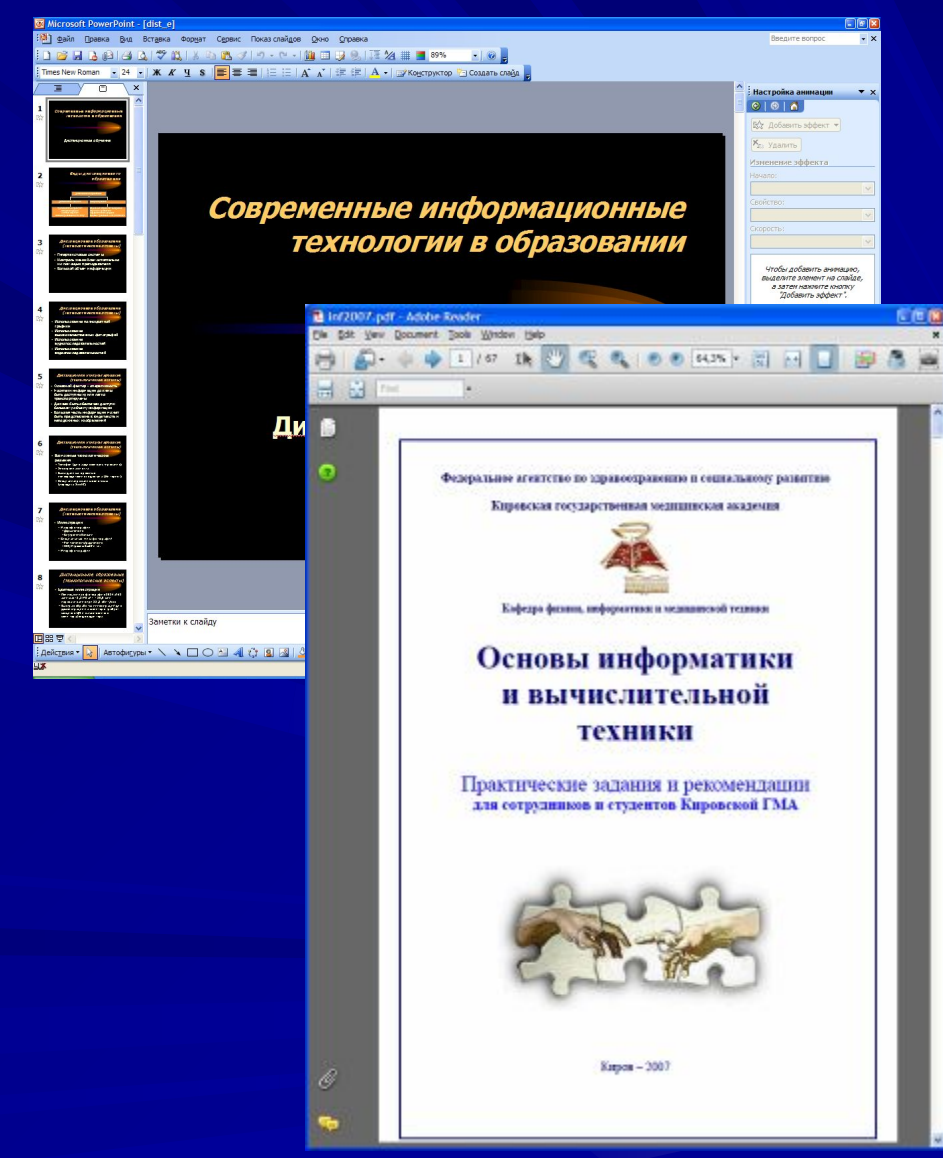

### 1. Подготовка документа 1.2. Документы по одной теме должны быть расположены внутри одной папки и во вложенных в неё папках.

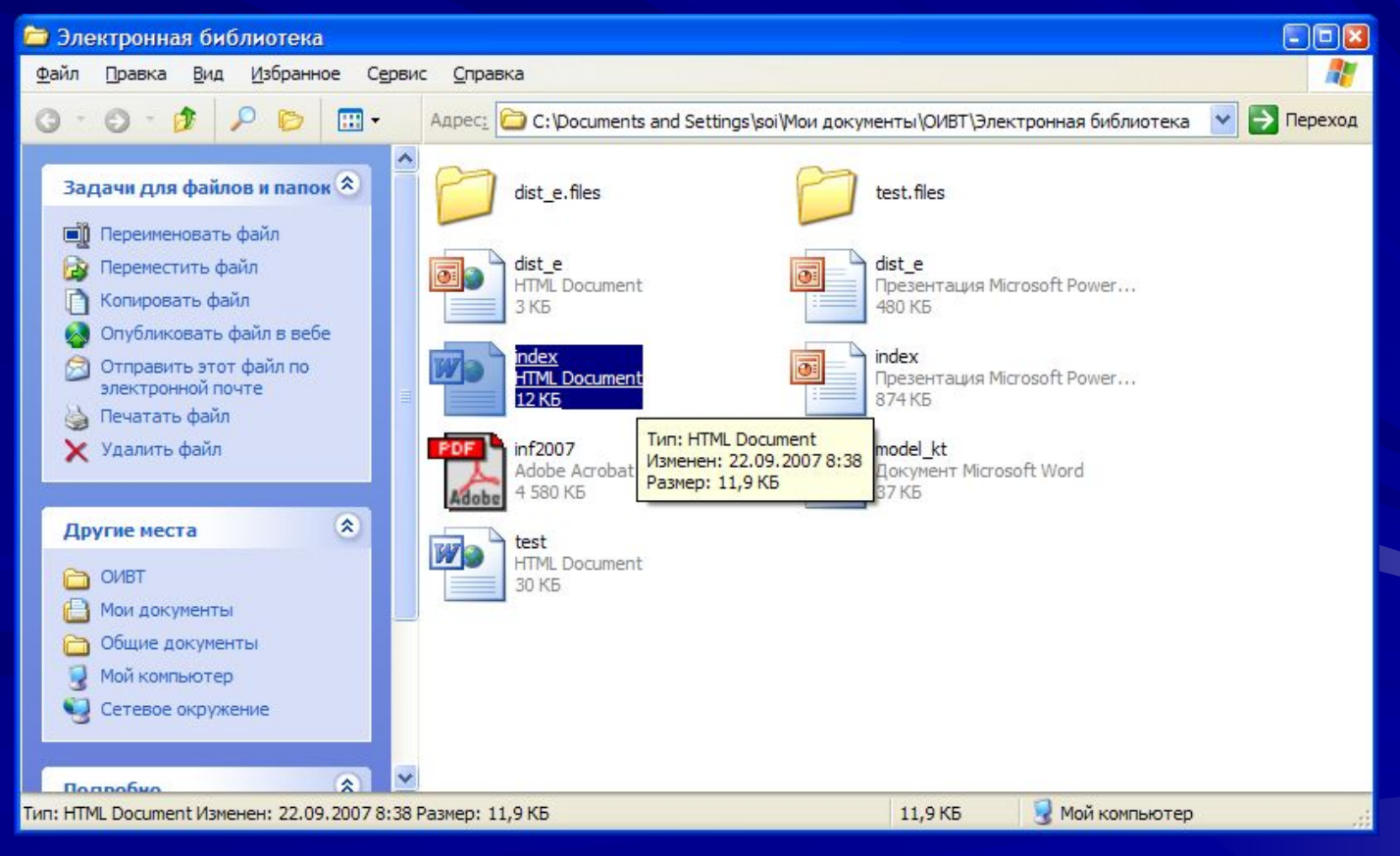

1.3. Заполнить **свойства** документа (если возможно) – необязательно, для улучшения последующей структуризации, поиска, индексирования поисковыми системами.

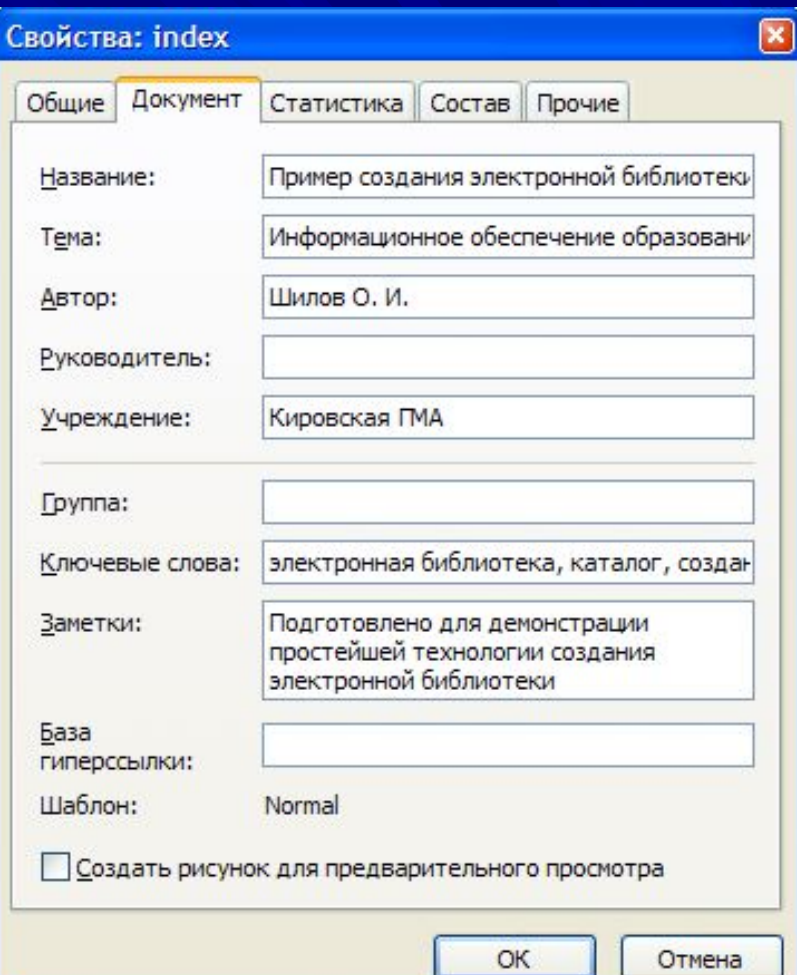

#### 1.4. Сохранить в формате HTML (если возможно)

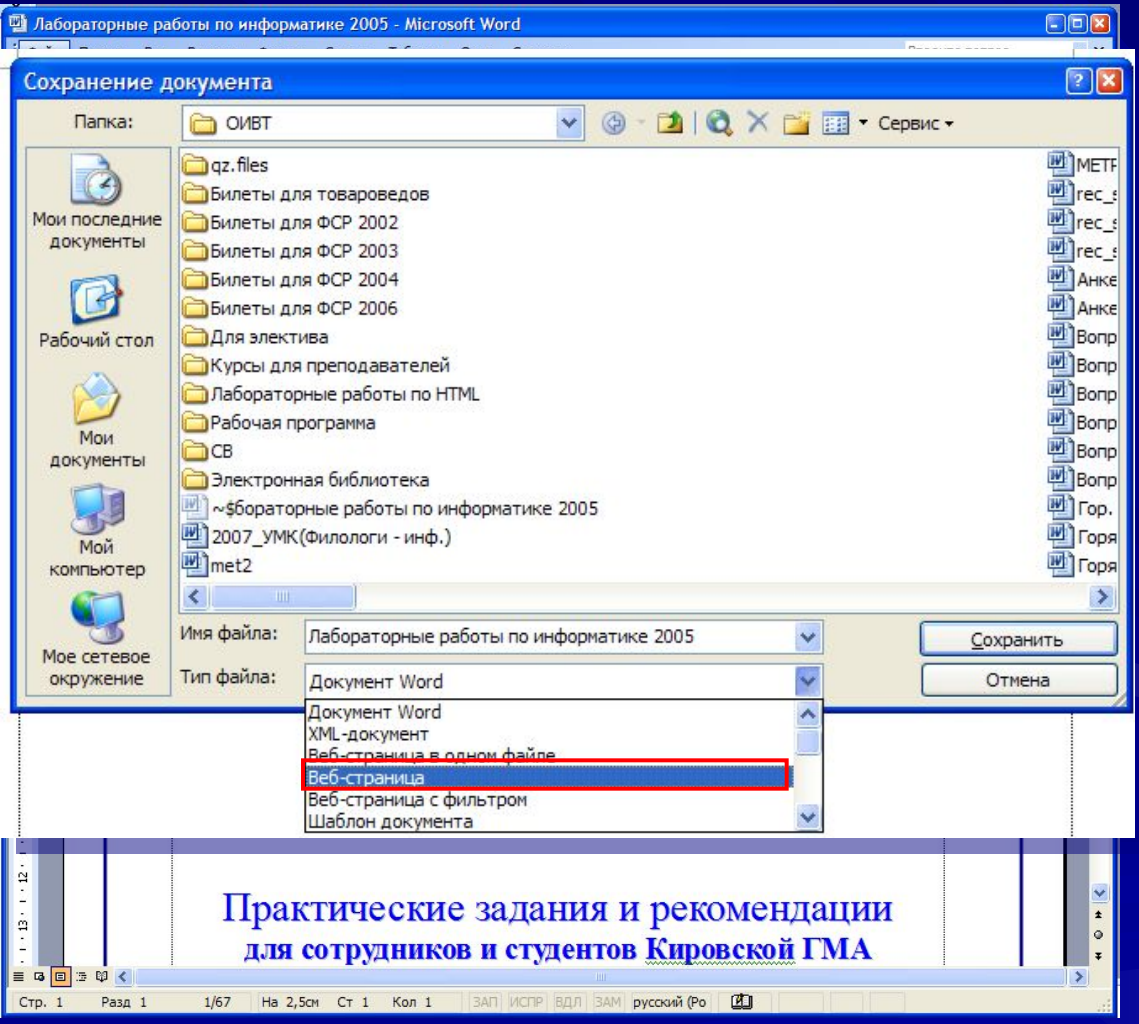

1.5. Имя файла или папки – только латинскими буквами! Не использовать русские буквы во избежание проблем с ссылками на различных платформах (другие операционные системы, портативные устройства,

Web-сайты).

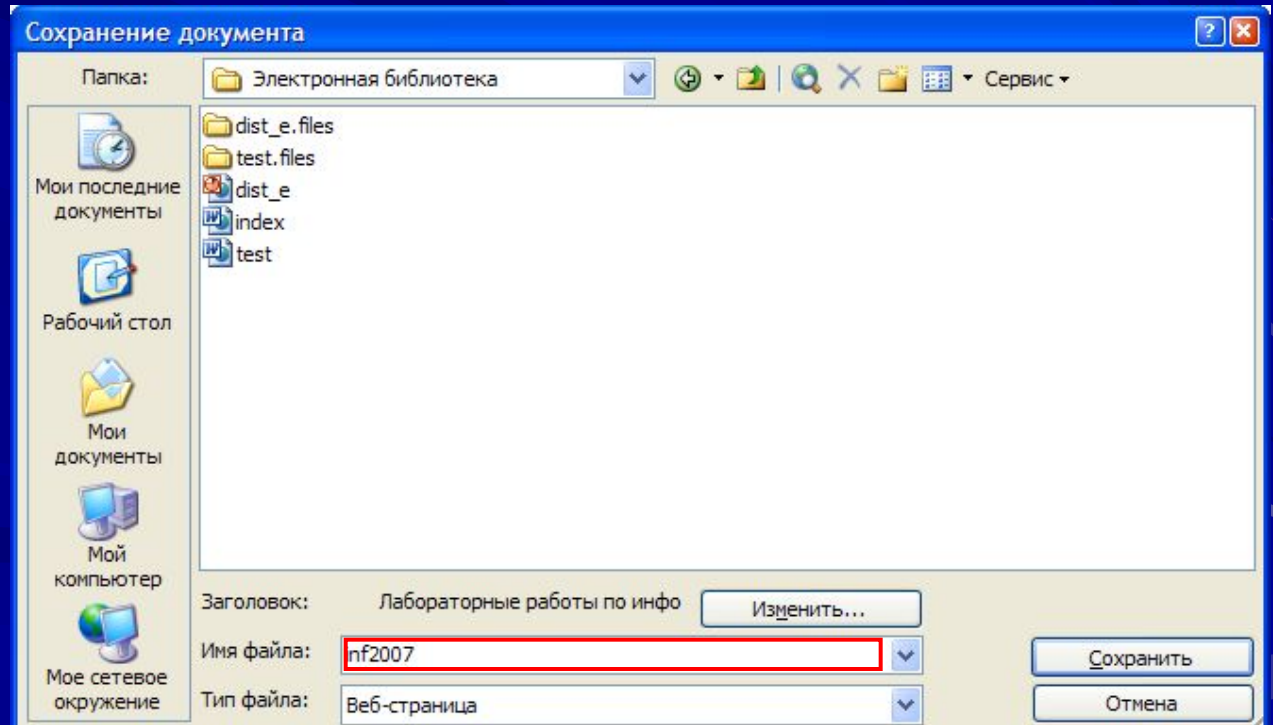

1.6. В случае существенной потери форматирования – сконвертировать в PDF либо оставить в исходном формате.

**Все графические, аудио- и видеоматериалы оставлять в исходном формате.**

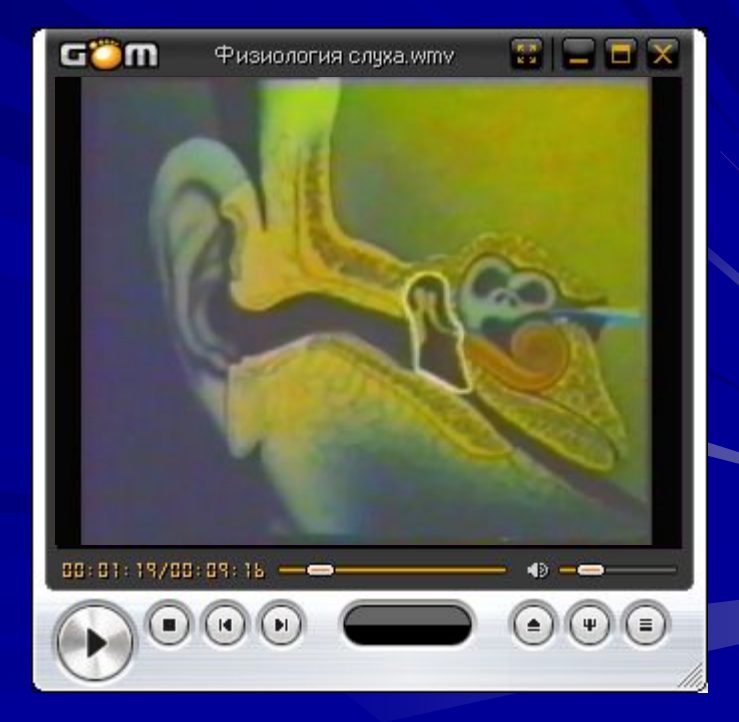

2.1. Создать документ (в папке с подготовленными материалами) в редакторе Microsoft Word или в аналогичном (желательны HTML-редакторы).

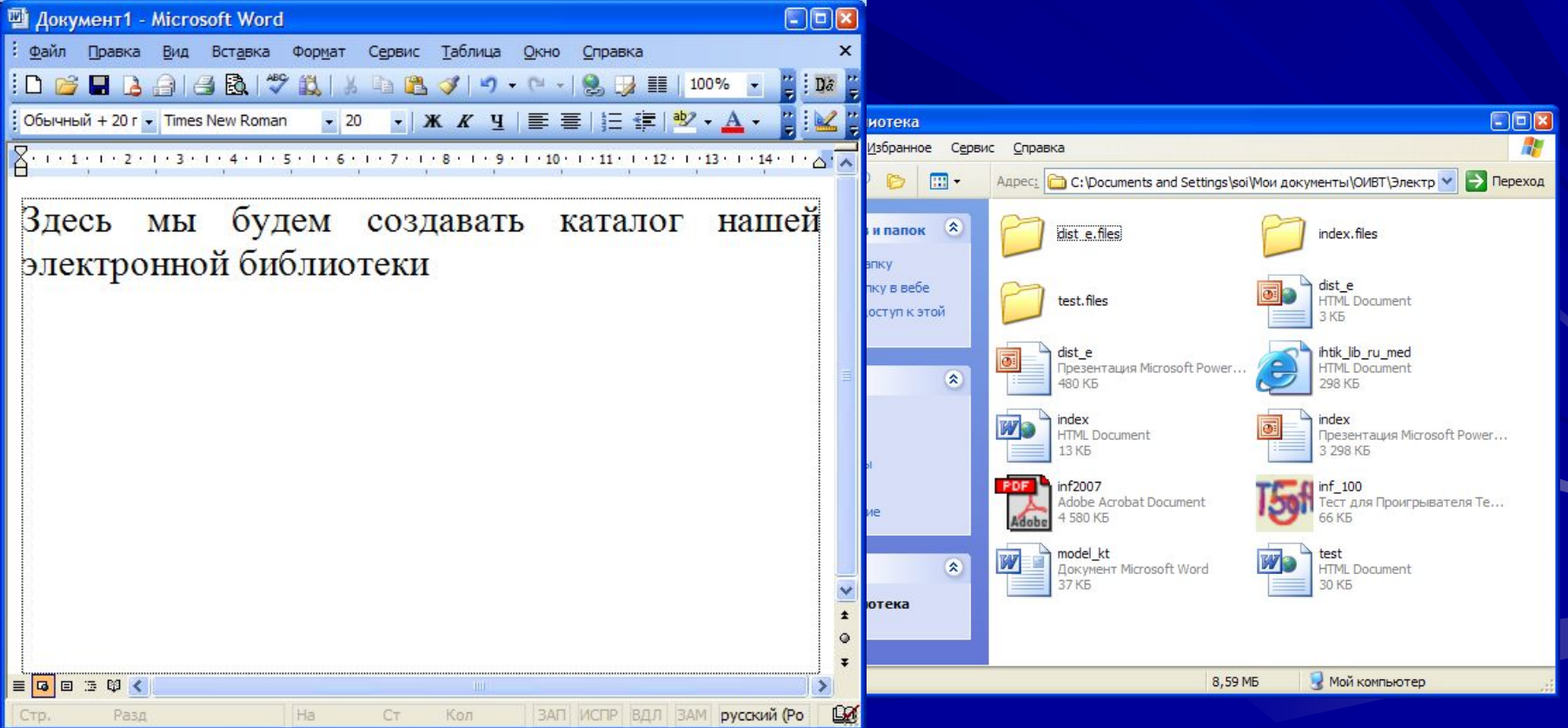

2.2. Вставить (ввести, скопировать) названия связанных документов (элементов каталога).

Заголовок, автор(ы), год и место издания, вид материала, размер (объём) и т. д., по необходимости. Следует придерживаться стандартных библиографических правил.

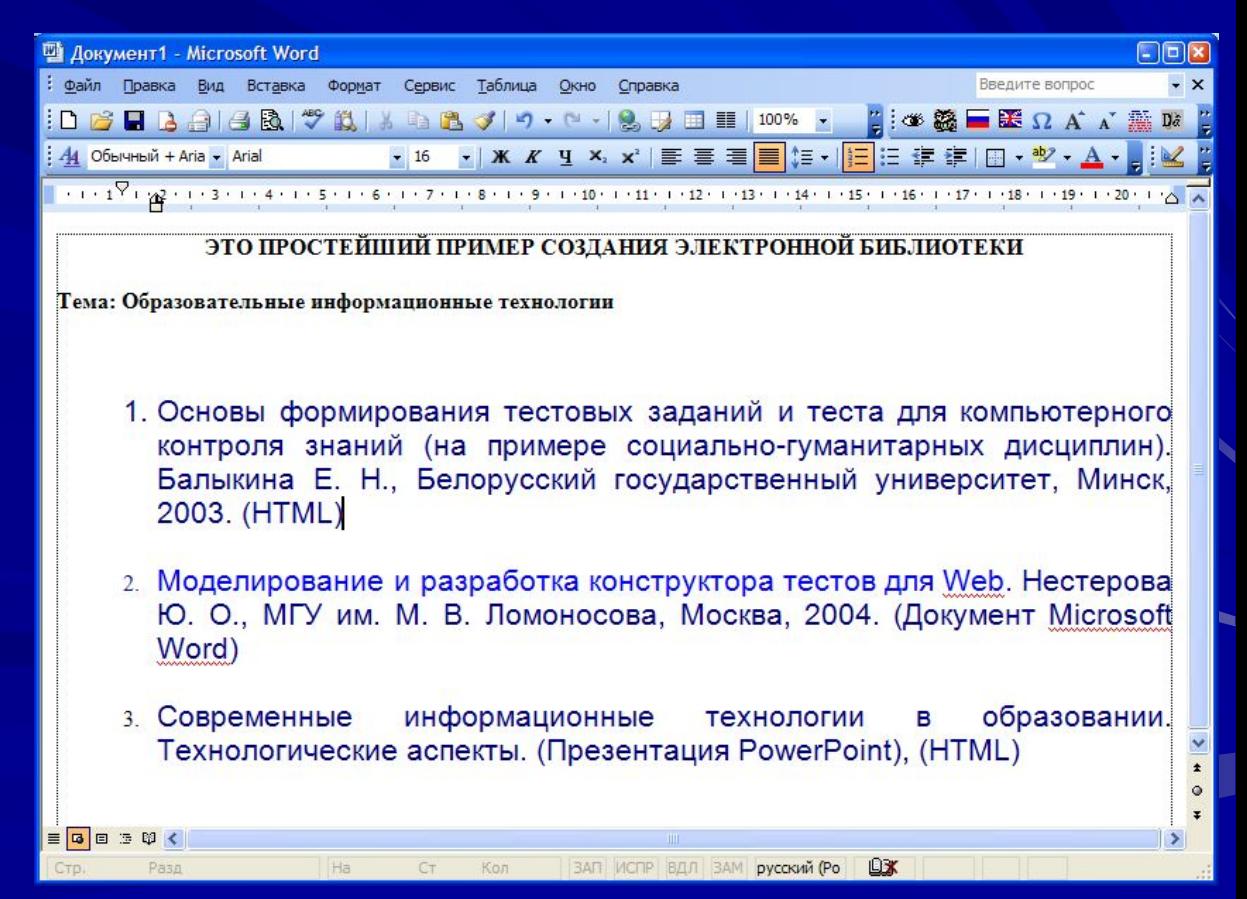

2.3. Вставка гиперссылок на связанные документы (элементы каталога).

Стиль (внешний вид) ссылок может быть произвольным

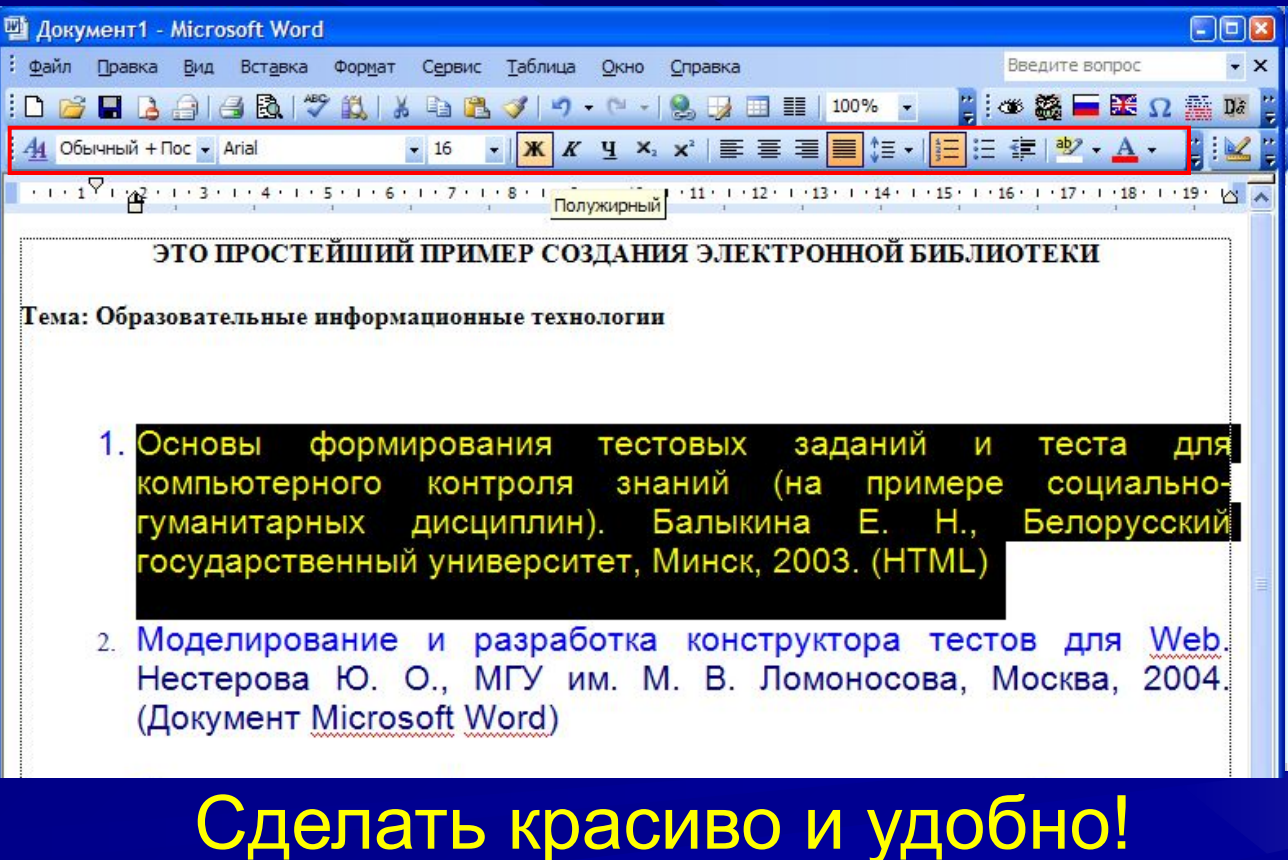

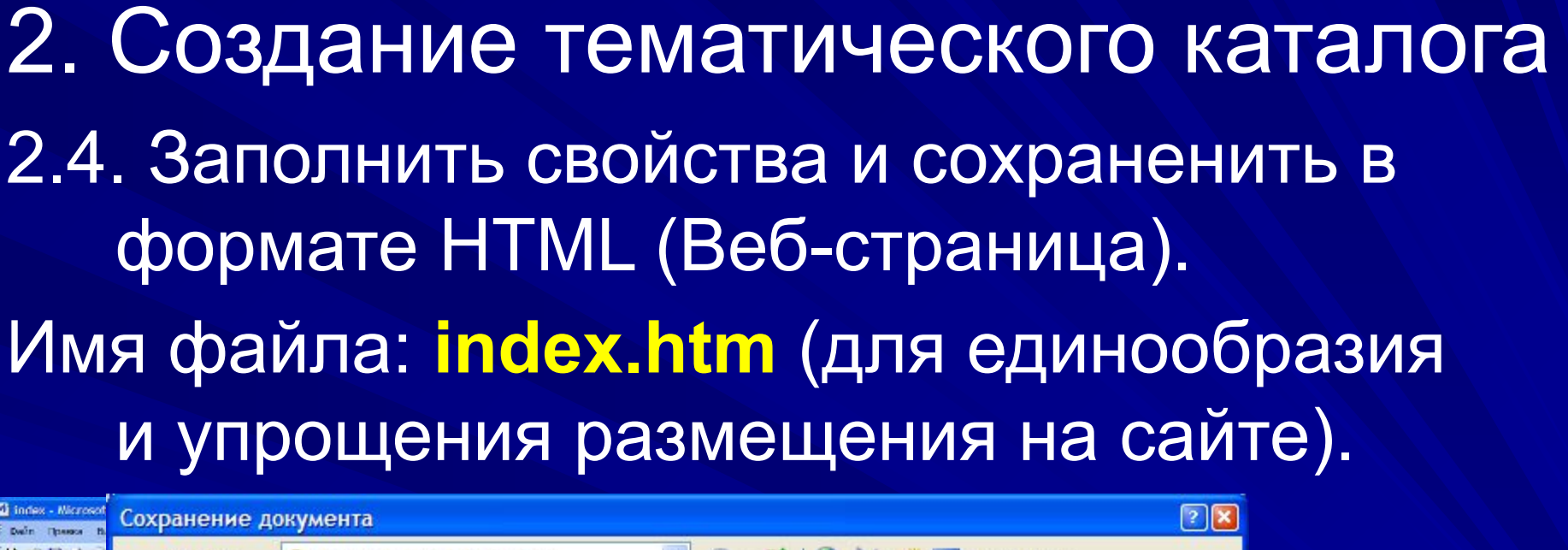

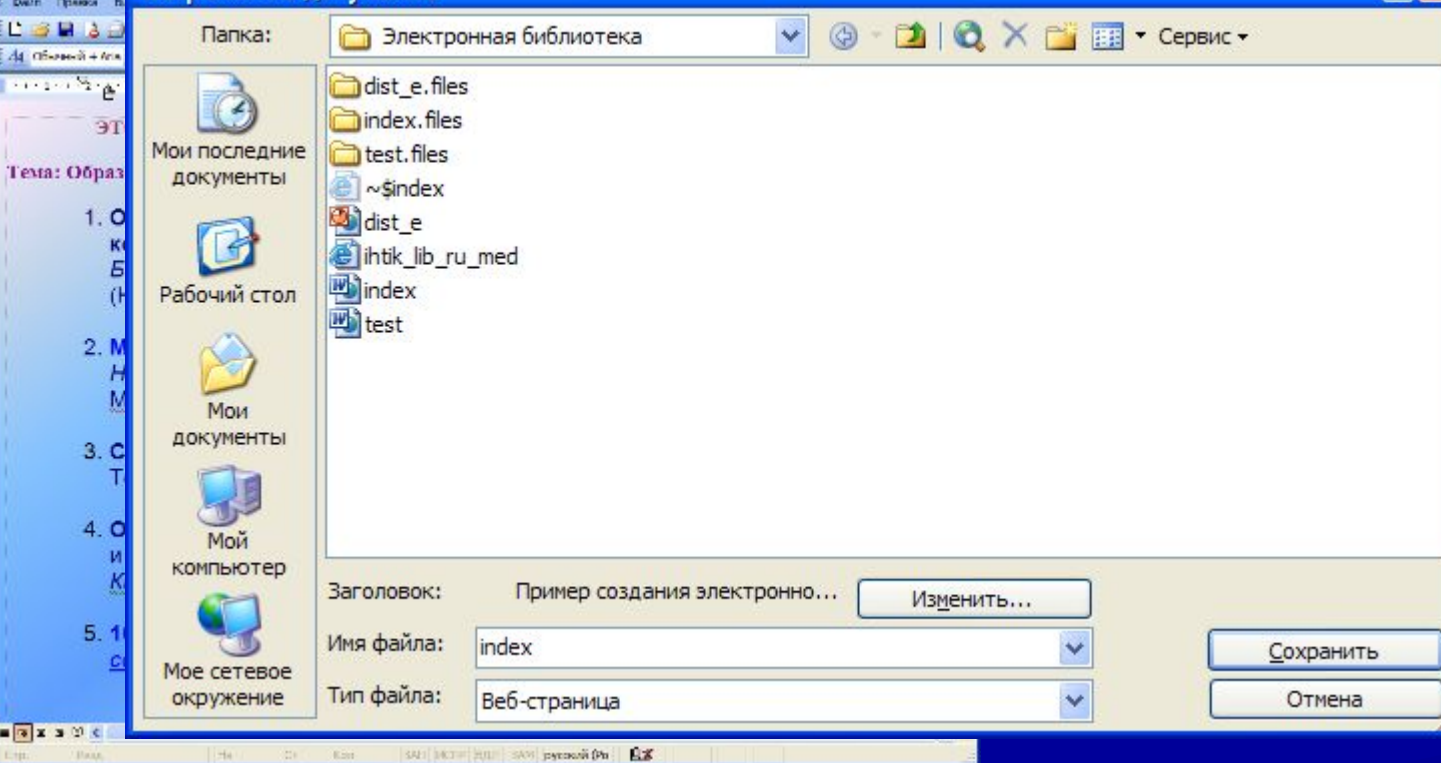

2.5. Открыть полученный файл index.htm (в Internet Explorer или другом браузере)

2.6. Проверить работоспособность ссылок (щелчок мышью). Документы должны открываться.

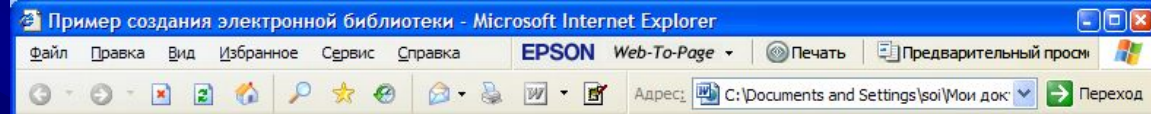

ЭТО ПРОСТЕЙШИЙ ПРИМЕР СОЗДАНИЯ ЭЛЕКТРОННОЙ БИБЛИОТЕКИ Тема: Образовательные информационные технологии

- 1. Основы формирования тестовых заданий и теста для компьютерного контроля знаний (на примере социальногуманитарных дисциплин). Балыкина Е. Н., Белорусский государственный университет, Минск, 2003. (HTML)
- 2. Моделирование и разработка конструктора тестов для Web. Нестерова Ю. О., МГУ им. М. В. Ломоносова, Москва, 2004. (Документ Microsoft Word)
- 3. Современные информационные технологии в образовании. Технологические аспекты. (Презентация PowerPoint), (HTML)
- 4. Основы информатики и вычислительной техники. Практические задания и рекомендации для сотрудников и студентов Кировской ГМА. О. И. Шилов. Кировская ГМА, Киров, 2007. (Adobe PDF)
- 5. 100 вопросов по информатике. Тест для студентов 1-го курса. Тест создан в Конструкторе Тестов II.

file:///С:/Documents%20and%20Settings/soi/Мои%20документы/ОИВТ/Электронная9

Мой компьютер

### 3.1. Создать несколько тематических каталогов различной структуры

- Алфавитный по авторам
- Алфавитный по названиям
- По типу материалов
- По хронологии
- По значимости (ценности)
- И т. д.

#### Файлы index1.htm, index2.htm и т. д. разместить в этой же папке, что и index.htm

В каждом из этих файлов сделать ссылки на остальные.

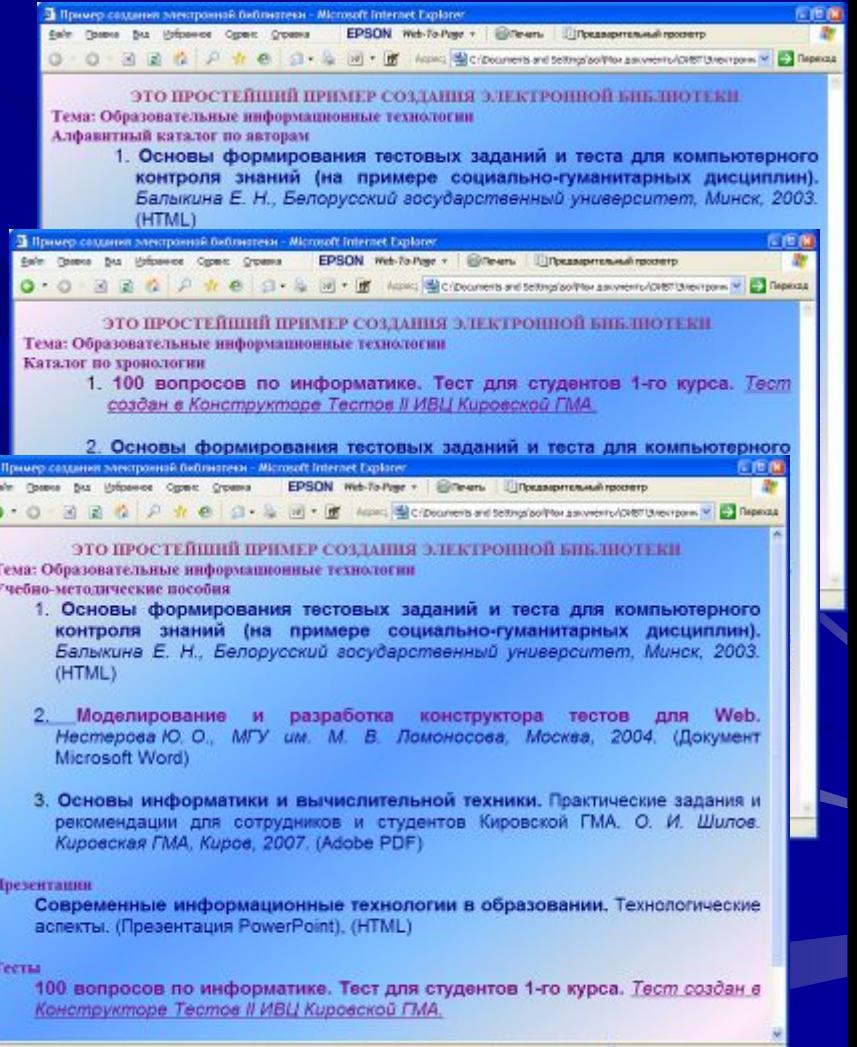

### 3.2. Создать аналогичные каталоги по другим темам

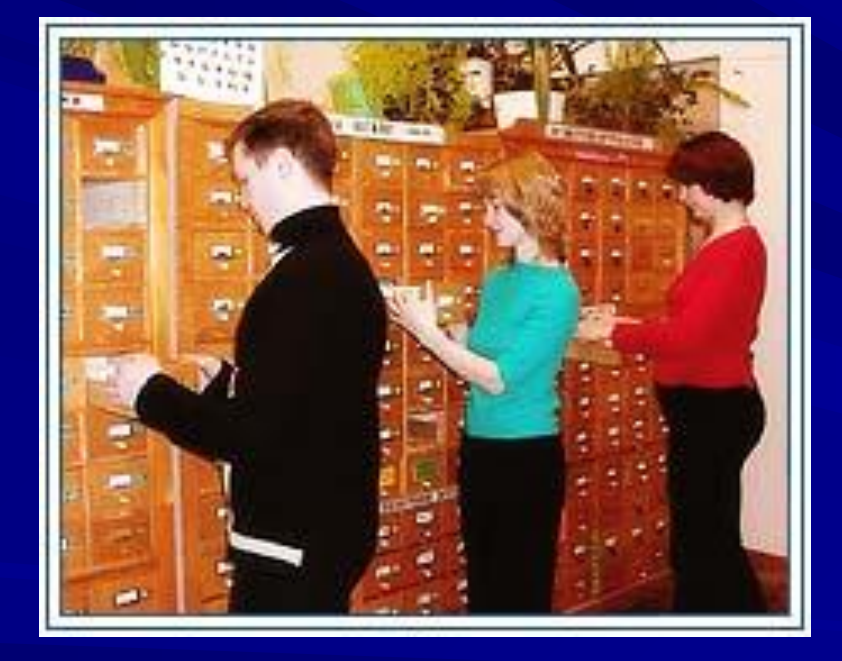

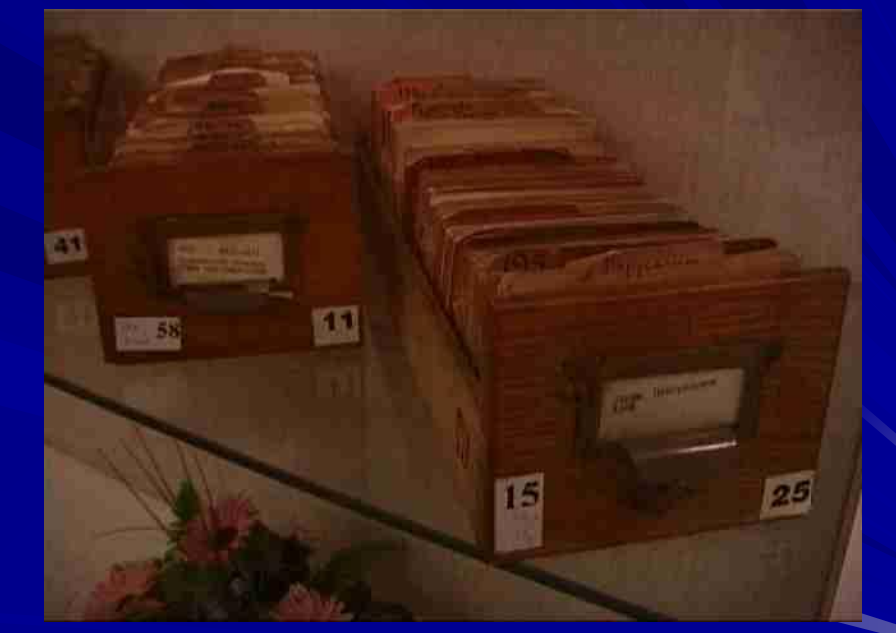

### 4. Пополнять папки документами, а каталоги – ссылками Вносить изменения и коррективы

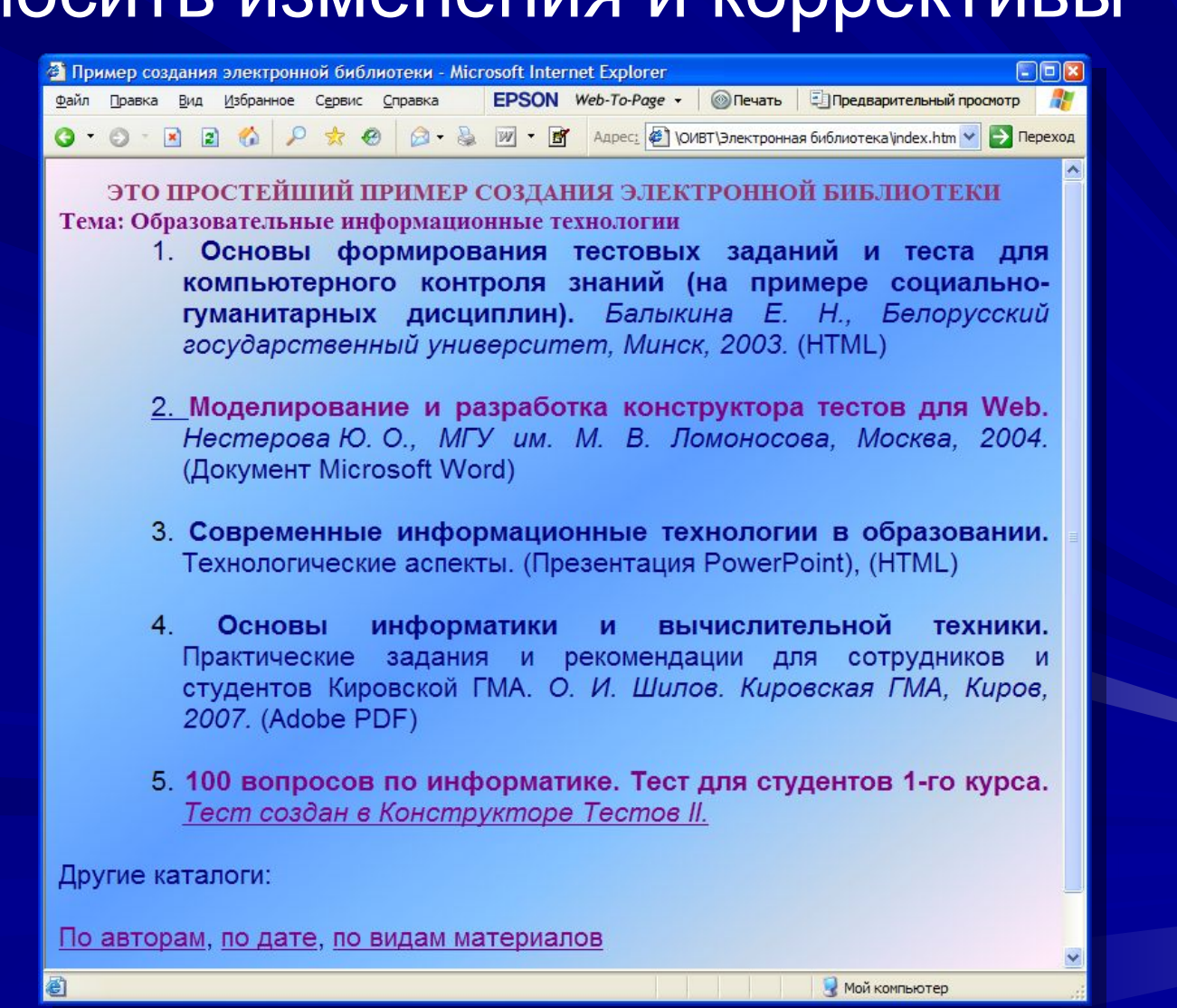

## 5. Сохранить папку на любой носитель или разместить на сайте

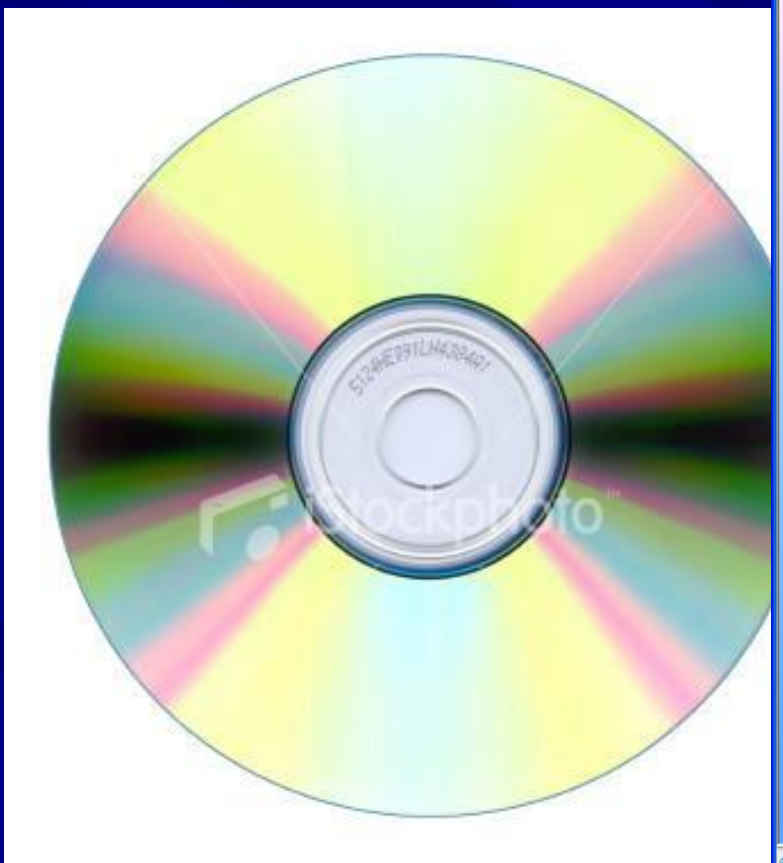

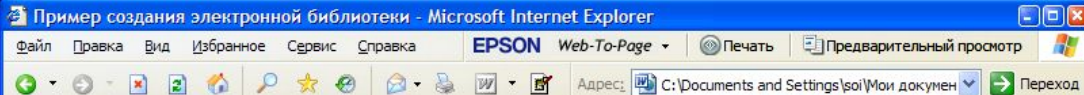

ЭТО ПРОСТЕЙШИЙ ПРИМЕР СОЗДАНИЯ ЭЛЕКТРОННОЙ БИБЛИОТЕКИ Тема: Образовательные информационные технологии

- 1. Основы формирования тестовых заданий и теста для компьютерного контроля знаний (на примере социальногуманитарных дисциплин). Балыкина Е. Н., Белорусский государственный университет. Минск. 2003. (HTML)
- 2. Моделирование и разработка конструктора тестов для Web. Нестерова Ю. О., МГУ им. М. В. Ломоносова. Москва. 2004. (Документ Microsoft Word)
- 3. Современные информационные технологии в образовании. Технологические аспекты. (Презентация PowerPoint). (HTML)
- 4. Основы информатики  $\mathbf{M}$ вычислительной техники. Практические задания и рекомендации для сотрудников и студентов Кировской ГМА. О. И. Шилов. Кировская ГМА, Киров, 2007. (Adobe PDF)
- 5. 100 вопросов по информатике. Тест для студентов 1-го курса. Тест создан в Конструкторе Тестов II.

Другие каталоги:

По авторам, по дате, по видам материалов

Мой компьютер

## Известнейшие электронные библиотеки в RuNet (с научной литературой)

• Библиотека Мошкова **lib.ru**

• "Библиотека Ихтика" [ihtik.lib.ru] (Россия, г.Уфа) - Microsoft Internet Explorer

McContainer Contain Company

• Библиотека Ихтика **ihtik.lib.ru**

EDOON Wet To Des Cap

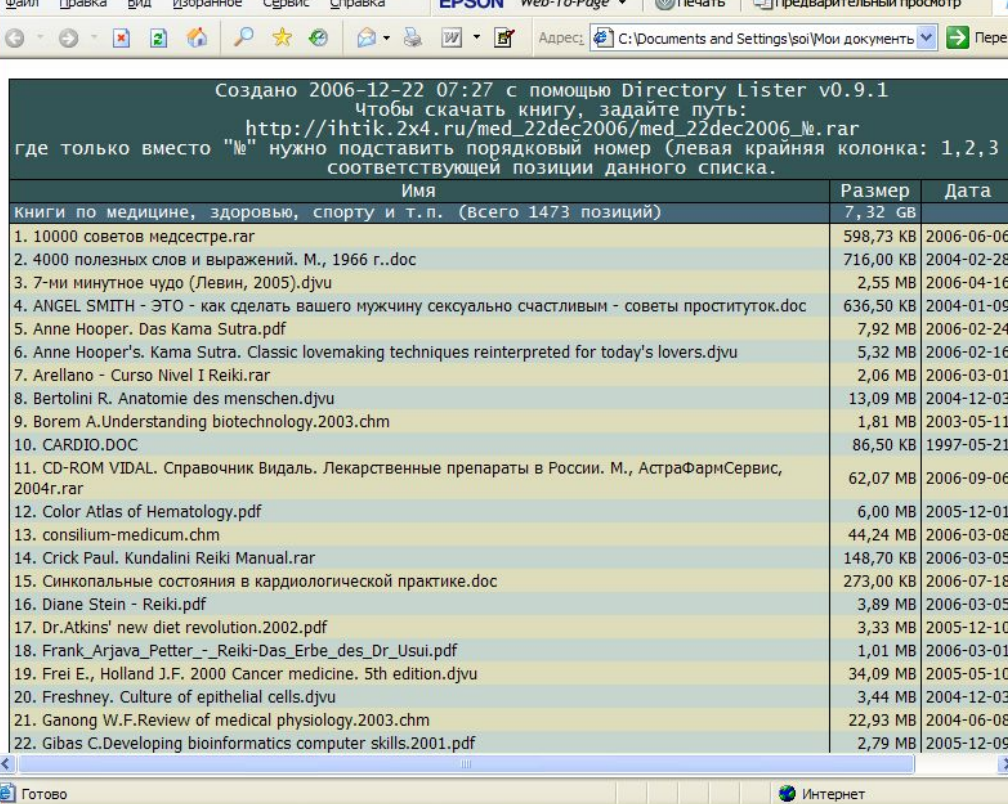

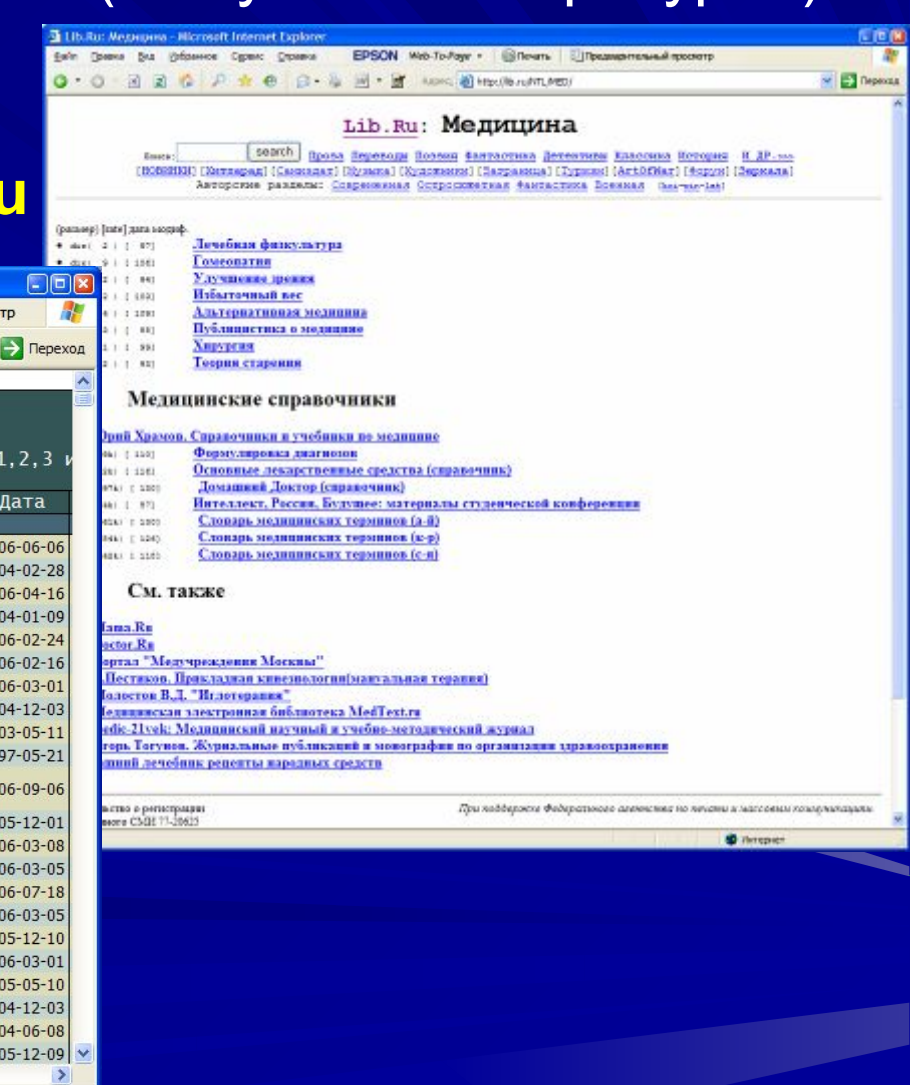

## Благодарю за внимание!

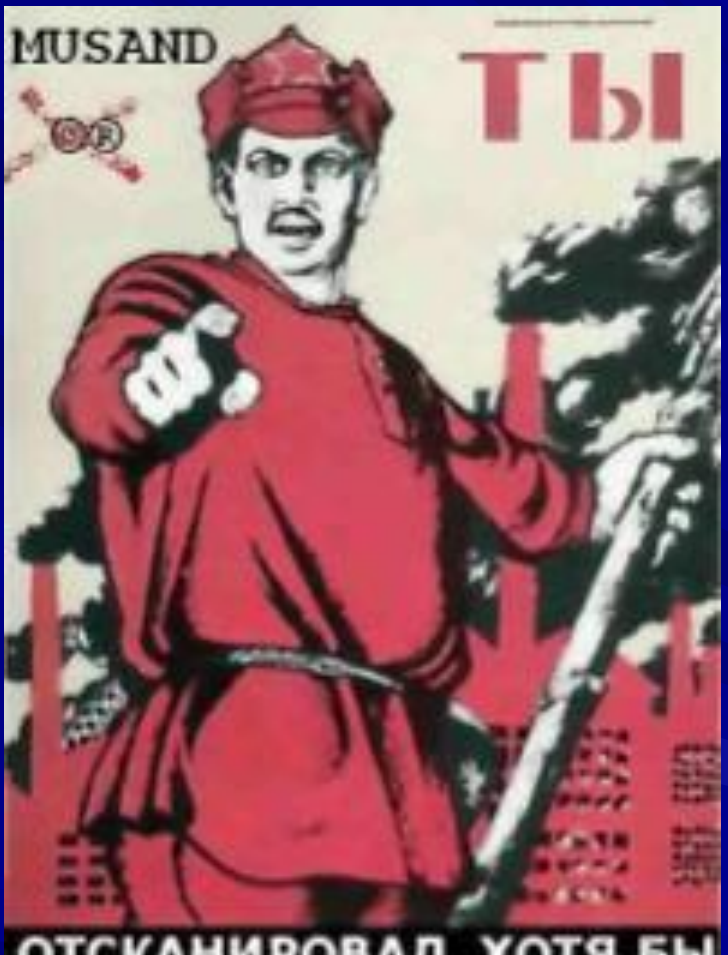

**ОТСКАНИРОВАЛ ХОТЯ БЫ** ОДНУ КНИГУ ?!

ivc@kirovgma.ru www.kirovgma.ru (8332) 37-50-70